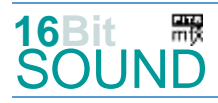

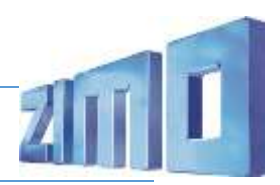

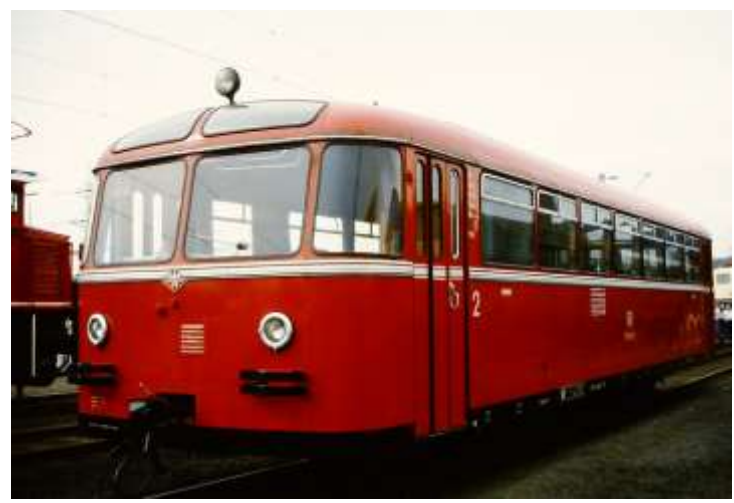

Bild: Wikipedia

Als Baureihe VT 95 (BR 795) führte die Deutsche Bundesbahn (DB) ihre einmotorigen, als Schienenbusse bezeichneten Leichttriebwagen. 1950 lieferte die Waggonfabrik Uerdingen die Prototypen VT 95 901 bis 910 und sechs gleichartige Beiwagen VB 140 701 bis 706. Erst der im November 1950 in Dienst gestellte VT 95 912 (später: VT 95 9112) mit 6,0 Metern bereits den Achsstand der späteren Serienfahrzeuge. Die Frontgestaltung der Trieb- und Beiwagen mit der heruntergezogenen Dachkante wich von den Serienfahrzeugen ab. 1952 lieferte die Waggonfabrik Uerdingen und ab 1954 auch MAN die Serienfahrzeuge VT 95.9 ab, insgesamt 557 einmotorige Triebwagen sowie 564 Beiwagen (Baureihe VB 142). Die Motorisierung bestand zunächst aus einem Büssing-Unterflurmotor U 9 mit angeflanschten elektromechanischen Sechs-Gang-Getriebe. Der Motor leistete 110 PS bei 1800/min, wurde bei einigen Triebwagen der ersten Bauserie aber bereits auf 130 PS bei 1900/min eingestellt. Seine Weiterentwicklung als U 9A führte zu 130 PS bei 1800/min, mit Abgasturbolader – den einige Triebwagen probeweise erhielten – leistete dieser sogar 150 PS. Schließlich griff die Deutsche Bundesbahn auf den bereits 1950 von Büssing angebotenen Motor U 10 mit 150 PS bei 1900/min zurück. 1968 erhielten die Triebwagen die neue Baureihennummer 795, die Beiwagen die Baureihennummer 995. Zwischen 1971 und 1974 erhielten alle Triebwagen das induktive Zugbeeinflussungssystem Indusi. Die letzten VT 95 wurden 1980 bei der Deutschen Bundesbahn außer Dienst gestellt. Da es keine Steuerwagen gab, muss am Endbahnhof der Beiwagen vom Triebwagen umfahren werden, damit der Triebwagen immer in Fahrtrichtung vorne fährt.

Weitere Schienenbusse wurden von der CFL, GKB, MBS, JZ, ACT und FSE (Italien) sowie in Uruguay eingesetzt.

Quelle: Wikipedia

## Projekt Einstellungen und Information: ZIMO Projektnr.: A063

Das Projekt wurde komplett in der neuen 16-Bit Technologie für ZIMO MS-Decoder realisiert

Der Decoder muss mindestens Software Version 4.215 aufweisen

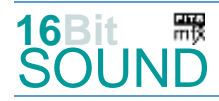

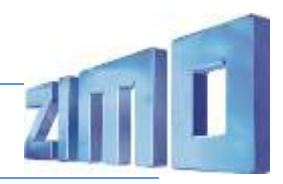

- Der Decoder lässt sich auf Adresse 3 steuern
- Um die Funktionstüchtigkeit des Projektes zu gewährleisten, sollten CV-Werte nur sehr behutsam verändert werden.
- Ein Reset kann durch CV #8 = 8 durchgeführt werden.
- Im Projekt ist der Einsatz eines gepulsten Rauchgenerators (Heizelement + Ventilator) vorgesehen. Das Heizelement findet Anschluss an FA5. Bei Verwendung in einem Großbahndecoder sind keine weiteren Einstellungen nötig. Bei "kleinen Decodern" muss noch CV #133 auf den Wert 1 gesetzt werden (FA4 als Ventilatoranschluss).

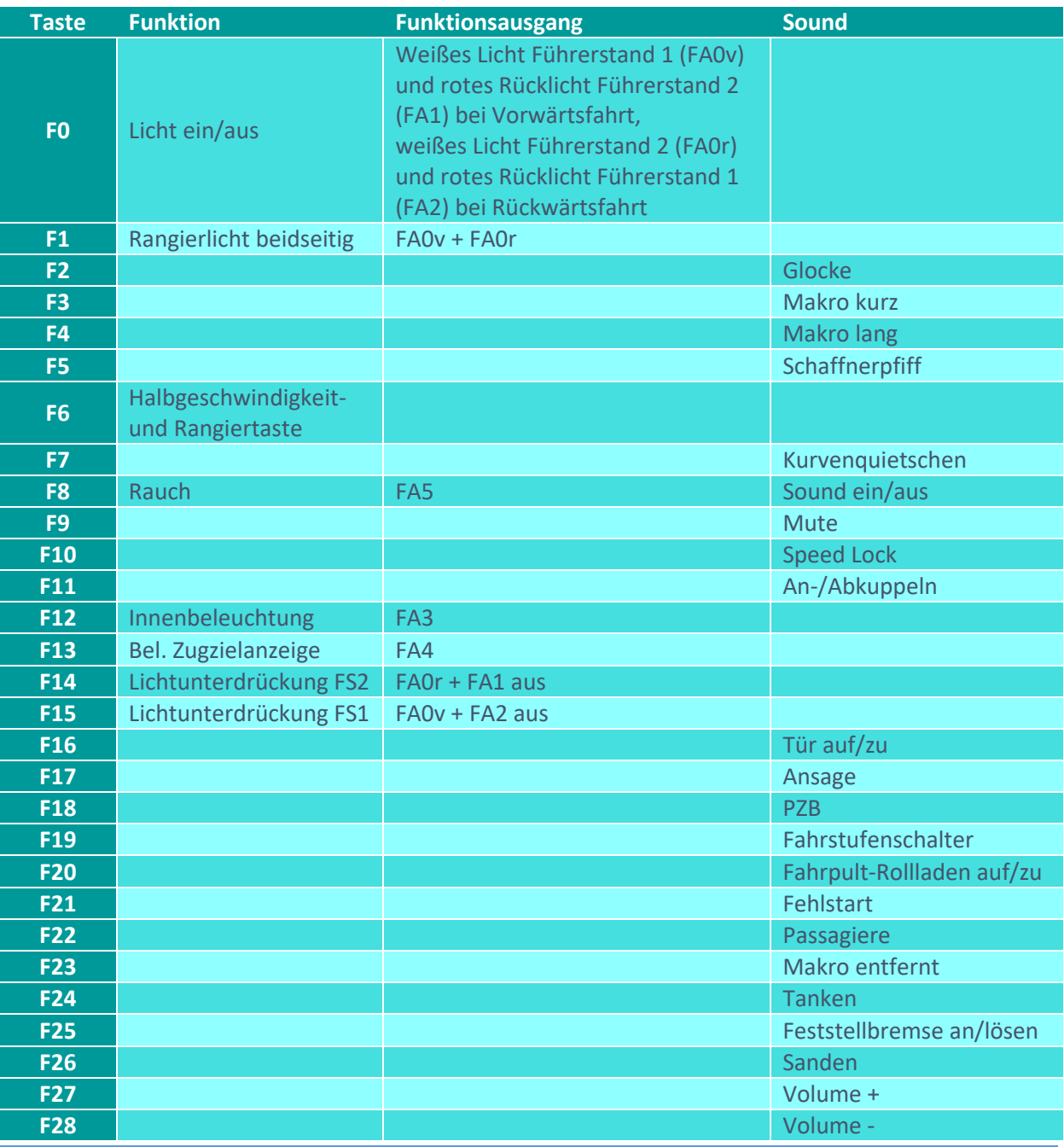

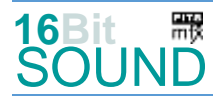

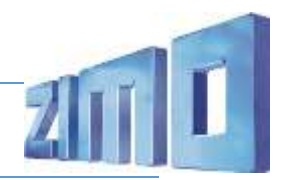

# Sound ein/aus auf F8 entspricht dem ZIMO Standard:

Soll der Sound ein/aus mit F1 geschaltet werden, sind folgende CVs zu programmieren:

- $-CV 401 = 8$
- $-CV$  408 = 1

# Zufallsgeneratoren:

Z1: Kompressor-Abblasen

# Geänderte CVs:

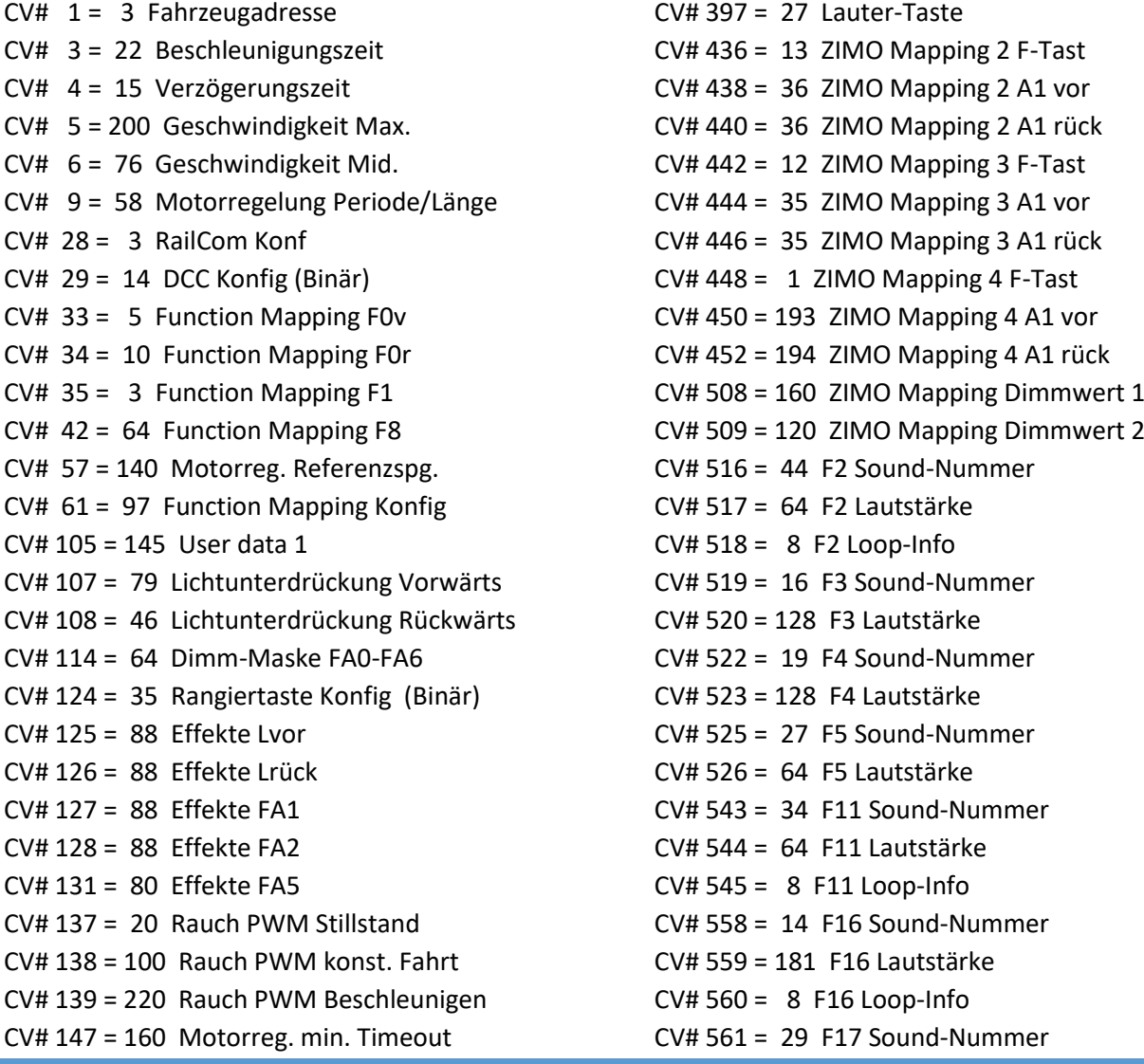

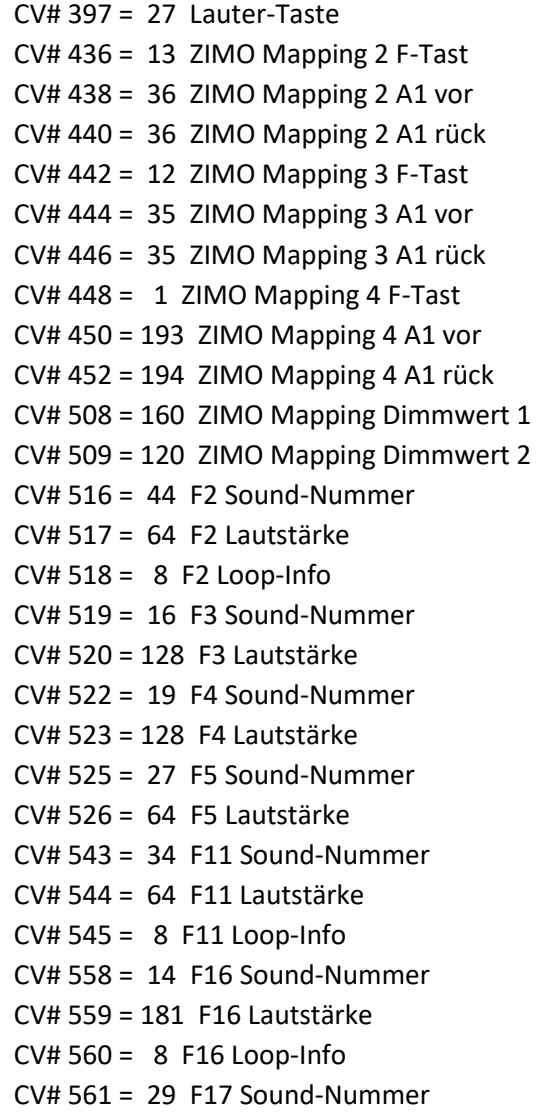

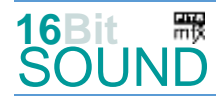

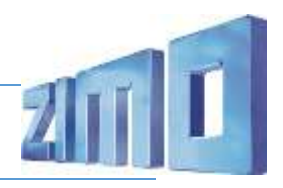

 $CV# 148 = 100$  Motorreg. D-Wert  $CV# 562 = 128$  F17 Lautstärke  $CV# 149 = 150$  Motorreg. fixer P-Wert  $CV# 564 = 33$  F18 Sound-Nummer CV# 154 = 2 ZIMO Konfig 2 (Binär) CV# 567 = 35 F19 Sound-Nummer CV# 155 = 6 Halbgeschw. Taste CV# 568 = 91 F19 Lautstärke CV# 156 = 6 Rangiertaste Anf/Brems CV# 577 = 11 Bremsenquietschen Sou'Nr CV# 158 = 108 ZIMO Konfig 3 (Binär) CV# 578 = 32 Bremsenquietschen Lautstärke CV# 190 = 60 Effekte Aufdimm CV# 581 = 41 Anfahrpfiff Sou'Nr CV# 191 = 25 Effekte Abdimm CV# 582 = 64 Anfahrpfiff Lautstärke CV# 254 = 63 Projekt-ID CV# 603 = 17 Kurvenquietschen Sound-Nummer CV# 256 = 1 Projekt-ID CV# 604 = 64 Kurvenquietschen Lautstärke CV# 265 = 101 Auswahl Loktyp CV# 673 = 13 F20 Sound-Nummer CV# 266 = 64 Gesamtlautstärke CV# 674 = 91 F20 Lautstärke CV# 273 = 15 Anfahrverzögerung CV# 675 = 8 F20 Loop-Info CV# 275 = 255 Lautstärke Konstant Langsam CV# 676 = 31 F21 Sound-Nummer CV# 276 = 255 Lautstärke Konstant Schnell CV# 679 = 43 F22 Sound-Nummer CV# 284 = 15 Schwelle für Verzögerungs-Lautstärke CV# 680 = 91 F22 Lautstärke CV# 285 = 20 Dauer der Verzögerungs-Lautst. [0,1s] CV# 681 = 72 F22 Loop-Info CV# 287 = 40 Brems-Quietsch-Schwelle CV# 682 = 37 F23 Sound-Nummer CV# 288 = 80 Brems-Quietsch-Mindestfahrzeit [0,1s] CV# 683 = 128 F23 Lautstärke CV# 307 = 128 Kurvenquietschen Eingänge CV# 685 = 26 F24 Sound-Nummer CV# 308 = 7 Kurvenquietschen Taste (1-28) CV# 686 = 46 F24 Lautstärke CV# 313 = 109 Mute-Taste CV# 687 = 72 F24 Loop-Info CV# 314 = 45 Mute Ein-/Ausblendzeit [0,1s] CV# 688 = 38 F25 Sound-Nummer CV# 315 = 100 Z1 Min'intervall CV# 689 = 64 F25 Lautstärke CV# 317 = 1 Z1 Abspieldauer [s] CV# 690 = 8 F25 Loop-Info CV# 353 = 25 Rauch max. Laufzeit [25s] CV# 691 = 25 F26 Sound-Nummer CV# 355 = 20 Rauch-Venti PWM Stillstand CV# 692 = 64 F26 Lautstärke  $CV# 356 = 10$  Speed Lock-Taste  $CV# 693 = 72$  F26 Loop-Info CV# 387 = 100 Diesel Stufe Beschl.-Abhängigk. CV# 744 = 40 Z1 Sound-Nummer CV# 389 = 150 Diesel Stufe Beschl.-Limit CV# 745 = 128 Z1 Lautstärke CV# 395 = 85 Max. Lautstärke CV# 746 = 72 Z1 Loop-Info

CV# 396 = 28 Leiser-Taste

## Sound Samples:

- 12 An-Abkuppeln\_2xZisch\_kurz.wav
- 13 Fahrpultrolladen\_auf-zu.wav
- 14 Tür\_auf-zu.wav
- 15 Tuer\_auf-zu\_mit-Beep.wav
- 16 Horn-kurz-III.wav
- 17 Kurvenquietschen.wav
- 
- 
- 18 Schienenknarren.wav
- 19 Horn-lang-III.wav
- 25 Sanden\_kurz.wav
- 26 Tanken.wav
- 27 Schaffnerpfiff.wav
- 29 Ansage.wav

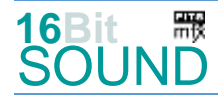

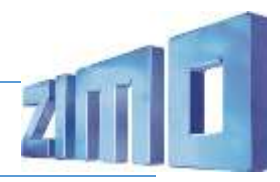

- 30 Kompressor\_Abblasen.wav
- 31 Fehlstart.wav
- 32 Biep.wav
- 33 PZB Beep.wav
- 34 An-Abkuppeln.wav
- 35 Stufenschalter\_6x.wav
- 36 Stufenschalter\_2x.wav
- 37 Makro\_entfernt\_2.wav
- 38 Feststellbremse\_an-lösen.wav
- 39 Zisch.wav
- 40 Kompressor\_Abblasen.wav
- 41 Bremse loesen 2.wav
- 42 Sitzlehnen-umlegen.wav
- 43 Passagiere\_kurz.wav
- 44 Glocke.wav

**RR** Das Projekt ist mit mfx-Funktionssymbolen ausgestattet und für die Verwendung von Lokbildern vorbereitet: für die BR 795 gilt die mfx-Produktnummer 16128.

#### Die neue Decodergeneration von ZIMO:

…heißt **MS-Decoder**. Der Erste seiner Art war der MS450 der den MX645 ersetzte, viele folgten. Es handelt sich dabei um Multiprotokoll-Decoder, die auf Anlagen mit DCC- (Digital Command Control), MM- (Motorola) oder Märklin mfx Format einsetzbar sind, aber auch den Analogbetrieb beherrschen. Ein Audioteil mit 16 Bit Auflösung, 22 kHz Samplerate und 128 Mbit Soundspeicher bedeutet einen noch besseren, leistungsfähigeren und klanglich präziseren sowie dynamischeren ZIMO Decoder als bisher. ZIMO setzt damit einen weiteren Schritt in Richtung Vorbildtreue. Natürlich bleiben alle geschätzten Merkmale sowie bekannten Möglichkeiten der MX-Decoder erhalten.

Technische Daten siehe dazu:<http://www.zimo.at/web2010/products/ms-sound-decoder.htm> (kleine Decoder) und<http://www.zimo.at/web2010/products/ms-sound-decoder-grossbahn.htm> (Großbahn-Decoder).

ZIMO Elektronik GmbH Schönbrunner Strasse 188 1120 Wien Österreich

mfx® ist eine eingetragene Marke der Gebrüder Märklin & Cie. GmbH, 73033 Göppingen, Deutschland